## I.C LIDO DEL FARO SCUOLA PRIMARIA

## PROVA PARALLELA INGRESSO CLASSE 1^ SEZ.

Per ogni studente, inserire nella tabella il numero di quesiti svolti correttamente per ciascun item.

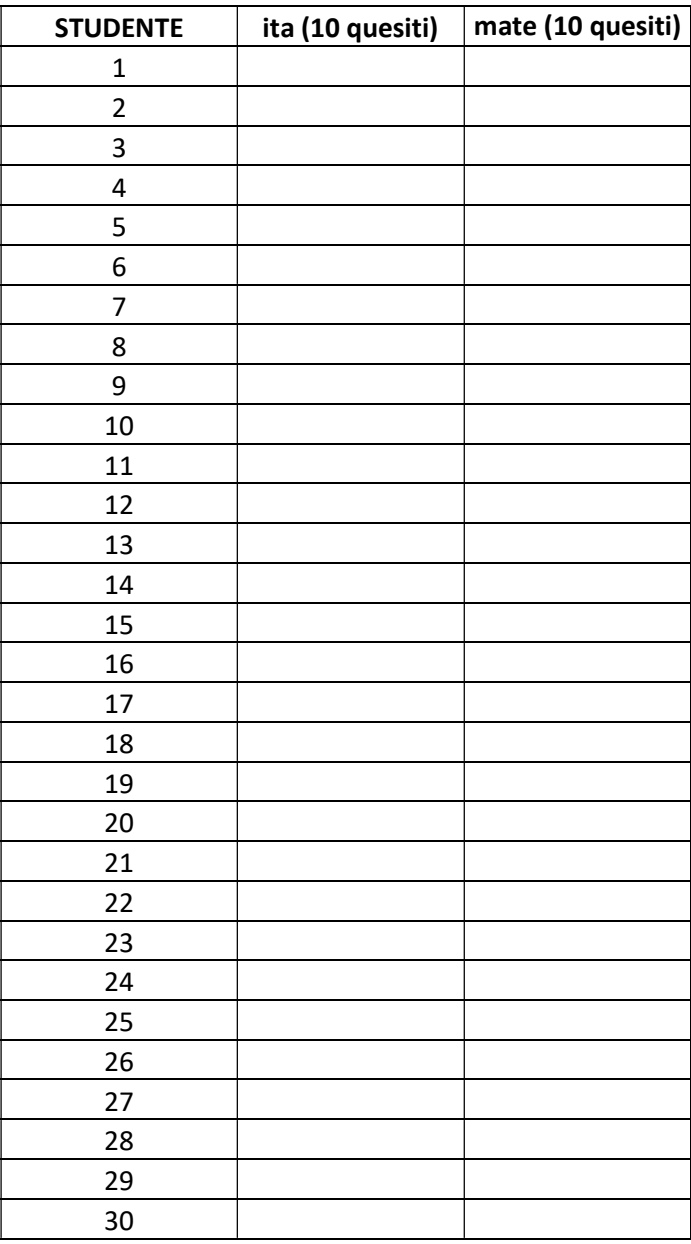

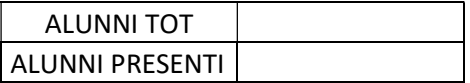

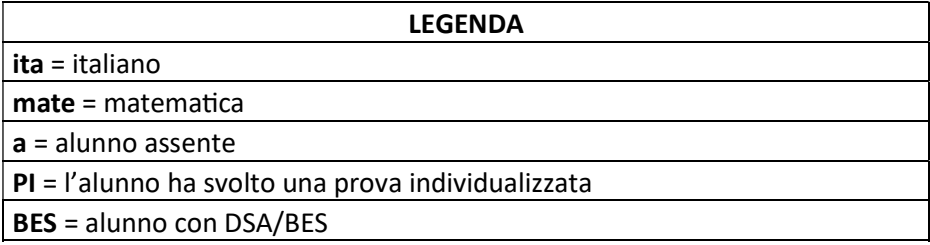

Successivamente, compilare in maniera analoga il file Excel.